# Nombre de la UEA: Estadística Inferencial Uno: 1 **Otoño 2022**

**Doctor Ricardo R. Gómez Vilchis** 

**Email: rgomezv@cua.uam.mx** 

## **¿Cuál es el punto de esta UEA**? **¿Cuál es el punto de esta UEA: Estadística Inferencial I ?**

Dentro de las Ciencias Sociales mucho se ha escrito sobre la importancia de los métodos estadísticos para analizar los fenómenos del entorno social. Con base a lo anterior, esta UEA tiene como objetivos, entre otros:

- Aplicar las técnicas de la estadística inferencial básica para la solución de problemas socio-territoriales
- Comprender en qué consiste el muestreo
- Realizar la estimación de parámetros para muestras de datos
- Desarrollar hipótesis estadísticas basadas en modelos probabilísticos

 Asimismo, el objetivo de esta UEA es discutir, reflexionar y analizar el uso de la estadística en un sentido crítico, para distinguir qué tipo de fenómenos sociales pueden ser abordados desde esta perspectiva y cuáles no, privilegiando el estudio de los fenómenos socio-territoriales.

### **Consideraciones para el Curso:**

- Los materiales (libros versión digitalizada y prácticas de la clase, entre otros) estarán en la plataforma de Google Classroom, se recomienda al alumno "bajar" los materiales para la clase .
- Se recomienda al alumno tener una cuenta de Gmail para tener acceso a Google Classroom

<sup>1</sup> El programa se presentará el primer día de clases. Es responsabilidad del alumno, si no asiste a la primera clase, obtenerlo con algún compañero. El no contar con el documento no exime al alumno de la normatividad del curso. Se comunica: durante las clases presenciales se tomarán todas las medidas sanitarias y de prevención con base a las medidas internacionales, protocolos sobre el derecho a la salud, el contrato colectivo, los derechos laborales del profesor y la libertad de cátedra, en aras del beneficio, la salud de los alumnos y el profesor. Claro se comunicarán en tiempo y forma las medidas que se seguirán en el salón de clases con anticipación.

- Las dudas de los alumnos se podrán formular durante la clase y por medio de **correo electrónico,** enviando la duda al correo del profesor mencionado arriba.
- Google Classroom será utilizado para que los alumnos vean las notificaciones de la clase hechas por el profesor y tener acceso a los materiales de la clase. NOTA: las dudas son por medio del correo electrónico.

En la segunda parte del curso se utiliza el programa SPSS, se recomienda al alumno tratar de obtener el programa. Hay algunas versiones gratuitas que puedes obtener. En YouTube hay algunos videos que te explican cómo bajar alguna versión gratuita.

# DESCARGA GRATIS SPSS 25 FULL (WINDOWS x32, x64 y Mac OS) DRIVE 2020

• Si existen problemas técnicos para bajar alguna versión gratuita, se recomienda buscar alguna otra forma de obtener el programa, para así poder hacer los ejercicios de la clase y el segundo examen parcial.

## **Descripción del curso**

**Semana 1: Objetivo:** Presentación del programa de la materia al grupo, por el titular de la clase: reglas de evaluación y fecha de exámenes, entre otros puntos.

## **Unidad 1: "Introducción a la Estadística ".**

• Textos: Philip H. Pollock, *The Essentials of Political Analysis* (edición 5) Capítulo uno: "The Definition and Measurement Concepts*"* No hacer ejercicios

## **Semana 2:**

• Textos: Philip H. Pollock, *The Essentials of Political Analysis.* Capítulo dos: "Measuring and Describing Variables" , capítulo tres: "Proposing Explanations, Framing Hypotheses…" No hacer ejercicios

## **Semana 3: Unidad 2: Estadística Descriptiva**

- Textos: Philip H. Pollock, *The Essentials of Political Analysis.* Capítulo cuatro : "Research Design and the Logic of Control". No hacer ejercicios.
- Textos: Philip H. Pollock, *The Essentials of Political Analysis.* Capítulo cinco: "Making Controlled Comparisons". No hacer ejercicios

### **Semana 4:**

• . Repaso con miras al Primer Examen Parcial

### **Semana 5: Primer examen parcial: 14 de noviembre**

### **Semana 5:**

## **Unidad 3: Manejo de SPSS y Estadística Inferencial Introducción a SPSS: Estadística descriptiva y recodificación de variables.**

**Textos:** Philip. H. Pollock III, *An IBM SPSS Companion To Political Analysis,*  capítulo 2 "Descriptive Statistics" *y* capítulo tres : "Transforming Variables". Alan Aldridge y Ken Levine, *Topografia del Mundo Social* , capítulo 2: "La teoría en la práctica" ( 43-64).

### **Semanas 6 y 7: Tablas cruzadas con y sin control con SPSS**

**Textos:** Philip. H. Pollock III, *An IBM SPSS Companion To Political Analysis,*  capítulo 4, " Making Comparisons " y capítulo 5, "Making Controlled Comparisons". Alan Aldridge y Ken Levine, *Topografia del Mundo Social* , capítulo 4 "La selección de las muestras" (87-112)

**Semana 8 y semana 9: Prueba T para una muestra, para dos muestras, análisis de la Anova, chi cuadrada.** 

**Textos:** Philip. H. Pollock III, *An IBM SPSS Companion To Political Analysis,*  capítulo 6: "Making Inferences about Sample Means" capítulo 7: "Chi-square and Measures of Association"

# **Semana 10: Repaso con miras al Segundo Parcial. 16 de septiembre no hay clases**

**Semana 11: Segundo Examen Parcial: fecha por confirmar**

#### **Sobre las lecturas y la obtención de las mismas**

Todos los materiales de lectura podrán obtenerse de manera electrónica. Es responsabilidad del alumno "bajar" las lecturas, el no hacerlo no exime al alumno de su obligación de leer el material correspondiente para participar en la clase.

### **Sobre las evaluaciones**

Primer examen parcial (a mitad del trimestre, en el salón de clases): 45%

Segundo examen parcial (al final del trimestre, en el salón de clases): 45% Participaciones  $10\%$ 

Asistencia mínima para acreditar la materia y tener derecho a la evaluación global: 80%. Los estudiantes que se incorporen después de la semana 1 serán aceptados si el límite de alumnos lo permite, pero se contabilizarán sus ausencias previas.

El rubro de las participaciones se calcula con una regla de tres, siendo el número de participaciones del alumno que intervino más el punto de partida, es decir el de una calificación de 10. Sin embargo, se aclara: si no hay alumno alguno que al menos obtenga 10 participaciones (en un total de aproximadamente 30 clases), ya no se aplicará la regla antes mencionada, es decir, el número de participaciones que obtuvo el alumno con el mayor número de participaciones, ya no será el punto de partida para calcular la calificación en este rubro, sino el punto

de partida será 10 participaciones, que hipotéticamente obtendría un alumno mínimamente comprometido con la clase.

La principal tarea del alumno es leer los textos asignados. No se asignan "trabajos extras" para "mejorar" la calificación del curso.

#### **Sobre la escala de calificaciones**

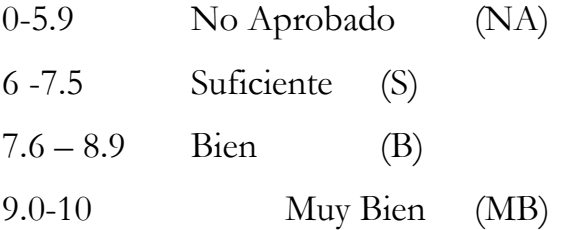

#### **Sobre la convivencia y la puntualidad en la clase**

Cualquier idea puede expresarse durante la clase, siempre y cuando se expresa de manera respetuosa hacia el grupo (compañeros y el profesor); es válido un comentario que cuestione lo que dicen los autores de las lecturas y desde luego lo que argumenta el profesor, pero el respeto debe ser la guía de dicha participación. La puntualidad es una manera de presentarte a ti mismo de manera educada ante los demás, por lo que se pide llegar a tiempo a clase. Ésta comienza en punto de la hora asignada para la UEA.; sin embargo, hay cierta tolerancia de 10 minutos.

Los alumnos deberán mostrar un comportamiento acorde a la enseñanza universitaria, por lo que las faltas de respeto a los compañero o al profesor, los juegos, la burla, "las expresiones de carácter afectivo o amoroso" durante la clase, las agresiones físicas o verbales, son conductas inapropiadas para el curso. El profesor, de considerarlo necesario, pasará lista al principio, durante y al final de la clase. El alumno que no esté tendrá una inasistencia.

La clase es exclusivamente para los alumnos inscritos de manera oficial e institucional a la UEA presente. No se aceptan oyentes. La asistencia de parientes cercanos o lejanos de los alumnos de todo tipo (papá, mamá, hijos, hijas, hermanos, hermanas, sobrinos, sobrinas, primas, primos, novio, novia...etc.) no está permitida en la clase. De presentarse una situación como la que se menciona, el profesor no entrará en polémica. Y el tema será dado por visto, y desde luego será incluido en el examen.

Se invita a los alumnos a leer detalladamente este programa, de tener dudas preguntarle al profesor a la brevedad; se les invita a reflexionar si consideran que aceptan la normatividad establecida por el profesor desde el primer día de clase, de no aceptar dicha normatividad, el alumno tiene "todo" el derecho a abandonar el curso a la brevedad.

Gracias, atentamente:

Dr. Ricardo R. Gómez Vilchis

Sobre el Examen de Recuperación

- El examen de recuperación se basa en los contenidos vistos durante el curso. Tu guía es justamente este programa. No hay otra guía aparte o complementaria, tu guía es el presente programa.
- Los materiales usados durante el curso están en la plataforma de Google Classroom, así que si te inscribes al examen de recuperación, deberás solicitarle al titular de la UEA la liga correspondiente para que puedas tener acceso a los materiales.
- Es tu responsabilidad obtener los materiales para el examen, y no del profesor.
- Al día de hoy se pondera esta opción: el examen será por medio de la plataforma de Google Classroom y la plataforma Zoom. Para que el examen pueda llevarse a cabo, el alumno deberá resolver el examen usando la plataforma Zoom, si no fuera así, no podrá el alumno ser evaluado.

Gracias, atentamente:

Dr. Ricardo R. Gómez Vilchis